# Proposal for Adopted Decay Datasets

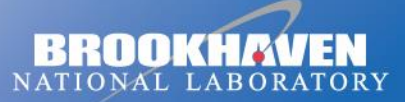

a passion for discovery

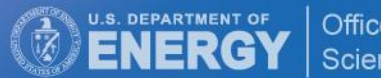

Office of

## This is not my idea. Discussed at USNDP/NSDD … apologies for not remembering who started concept

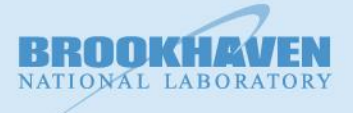

**Brookhaven Science Associates** 

## Our current decay datasets

Our current decay datasets are like a

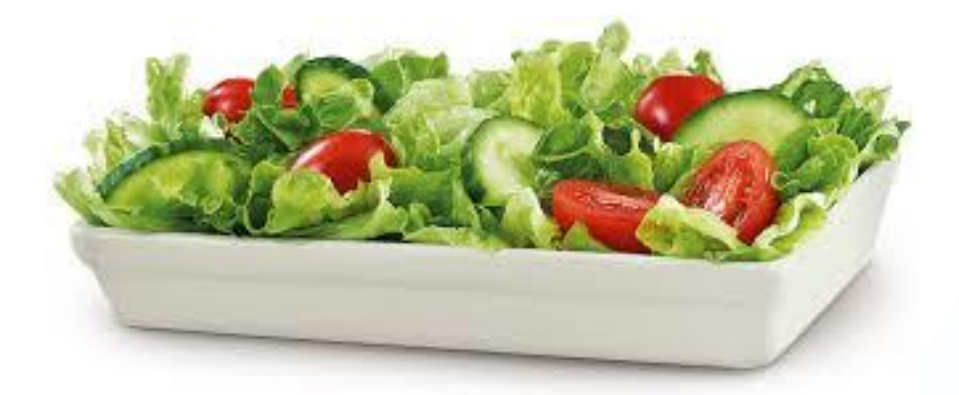

From Adopted we take

 $J\pi$ Mult MR  $T_{1/2}$  ? From decay exp we take

Energies Intensities  $T_{1/2}$  ?

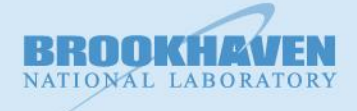

**Brookhaven Science Associates** 

## Delicate Balance

Between preserving measured values in decay experiments

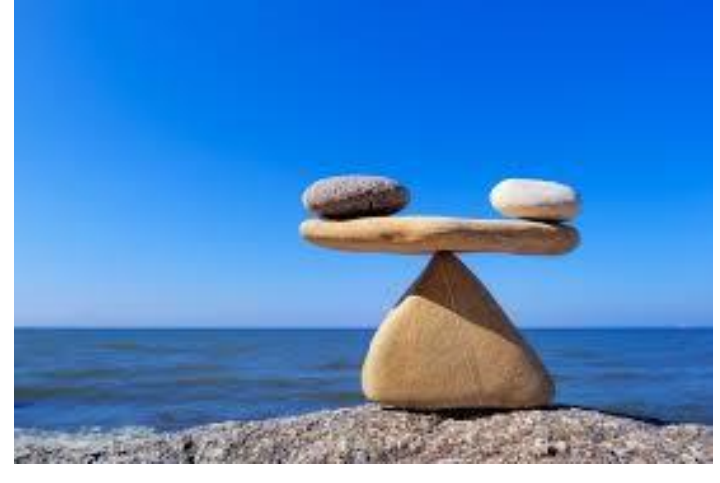

Providing "best" values for applications

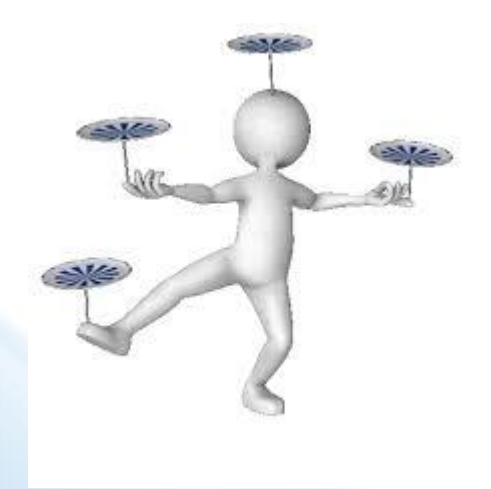

I propose we forgo the balancing act and create two decay datasets

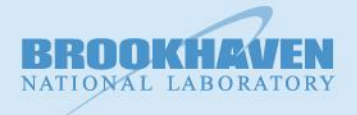

## Two decay datasets

#### Experimental decay dataset

- Just like any other dataset
- Include only quantities measured in the decay experiments

#### Adopted decay dataset

- Pulls in "best" values from Adopted Levels and Gammas
- Jpi, energies, intensities, multipolarities, mixing ratios, conversion coefficients, …

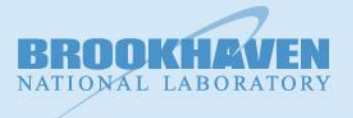

## Pros and cons

Pros:

- No loss of data
- Best data is provided to user
- No confusion in creating datasets
- Forms basis for a decay library

Cons:

- More evaluation work
- Confusion to user with 2 datasets
- Does require some code modifications

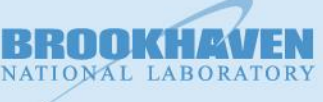

## Proposal Details

## The easy parts

From the Adopted Levels/Gammas take

- Gamma-ray Energies
- Multipolarities
- Mixing Ratios
- $\Box$ π
- $\frac{1}{2}$

BrIcc will be run using all data from Adopted Gammas

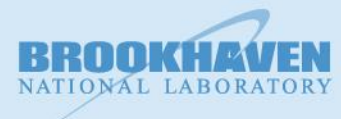

What would be the ID Record? 152EU EC DECAY (13.517 Y):ADOPTED For DSID limited to 30 characters 152EU EC DECAY (9.3116 H):ADOPTED Doesn't work, something needs to truncate 152EU EC DECAY (9.3116 H):AD Translated as <sup>152</sup>Eu ε Decay (9.3116 h): Adopted  $152$ Eu ε Decay (9.3116 h): Recommended

## Proposal Details

The difficult part: Intensities

• How to evaluate?

 Not trivial but we can develop a policy Will be exceptions, but that's the nature of evaluations

Where to put them? Also not trivial … but doable Proposal to follow

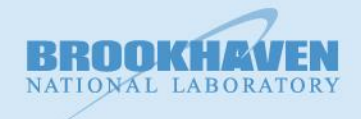

Where to put them:

Relative intensities in gamma D record

GABS processes off of gamma D record and places absolute intensity in 2G record as AI=

Modify JAVA-NDS to place 2G AI= values in the Ig column

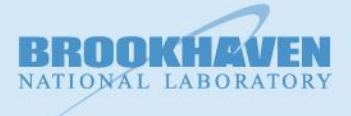